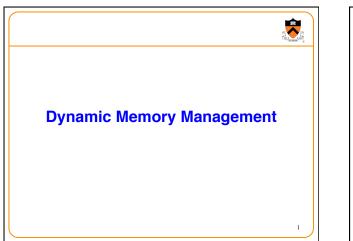

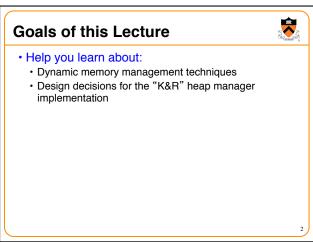

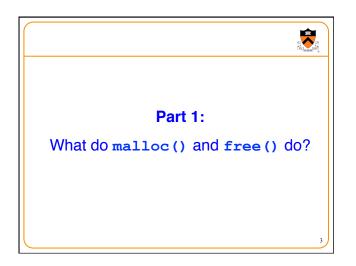

| <pre>char* string = "hello";</pre>               | ]      |
|--------------------------------------------------|--------|
| int iSize;                                       | Text   |
|                                                  | RoData |
| char* f()                                        | Data   |
| {                                                | BSS    |
| <pre>char* p;<br/>scanf("%d", &amp;iSize);</pre> | Неар   |
| <pre>p = malloc(iSize);</pre>                    | Ļ      |
| return p;                                        |        |

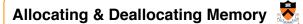

#### · Dynamically allocating memory

- · Programmer explicitly requests space in memory
- · Space is allocated dynamically on the heap
- E.g., using "malloc" in C, and "new" in Java

#### Dynamically *deallocating* memory

- Must reclaim or recycle memory that is never used again
- · To avoid (eventually) running out of memory

#### "Garbage"

- · Allocated block in heap that will not be accessed again
- · Can be reclaimed for later use by the program

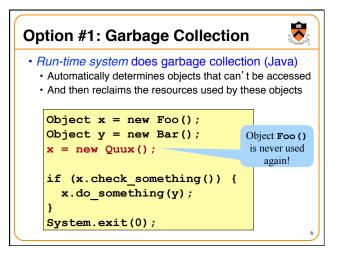

# Challenges of Garbage Collection

- Detecting the garbage is not always easy
  - "if (complex\_function(y)) x = new Quux();"
  - Run-time system cannot collect *all* of the garbage

### Detecting the garbage introduces overhead

- · Keeping track of references to objects (e.g., counter)
- · Scanning through accessible objects to identify garbage
- $\boldsymbol{\cdot}$  Sometimes walking through a large amount of memory

#### Cleaning the garbage leads to bursty delays

- E.g., periodic scans of the objects to hunt for garbage
- Leads to unpredictable "freeze" of the running program
- · Very problematic for real-time applications
- ... though good run-time systems avoid long freezes

## Option #2: Manual Deallocation

• Programmer deallocates the memory (C and C++)

1

- Manually determines which objects can't be accessed
- · And then explicitly returns the resources to the heap
- E.g., using "free" in C or "delete" in C++

#### Advantages

- Lower overhead
- No unexpected "pauses"
- More efficient use of memory

#### Disadvantages

- · More complex for the programmer
- Subtle memory-related bugs
- · Security vulnerabilities in the (buggy) code

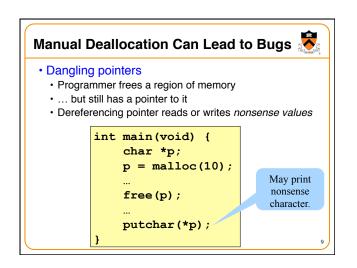

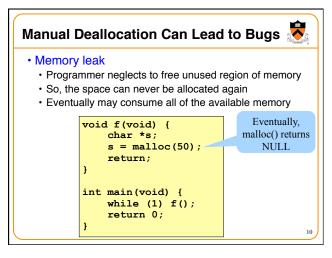

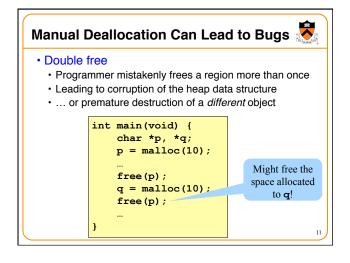

| malloc() and free() Challenges 💈 |                                                                                                    |               |
|----------------------------------|----------------------------------------------------------------------------------------------------|---------------|
| •malloc()                        | may ask for arbitrary numb                                                                                                    | er of bytes   |
| • Memory ma                      | y be allocated & freed in di                                                                                                    | fferent order |
| Cannot reor                      | der requests to improve pe                                                                                                    | erformance    |
|                                  | <pre>char *p1 = malloc(3);<br/>char *p2 = malloc(1);<br/>char *p3 = malloc(4);<br/>free(p2);<br/>char *p4 = malloc(6);<br/>free(p3);<br/>char *p5 = malloc(2);<br/>free(p1);<br/>free(p4);<br/>free(p5);</pre> | 12            |

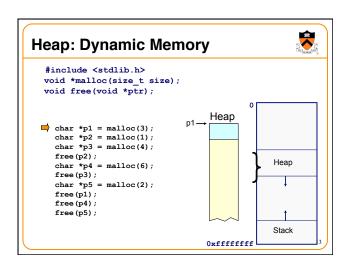

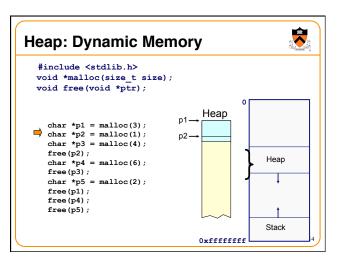

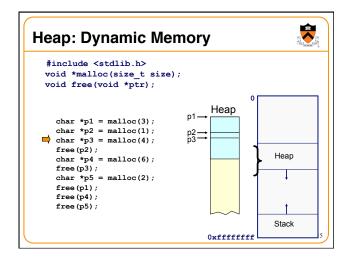

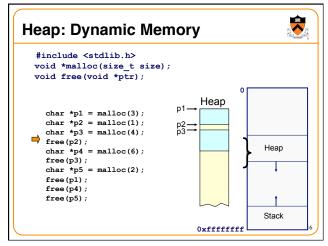

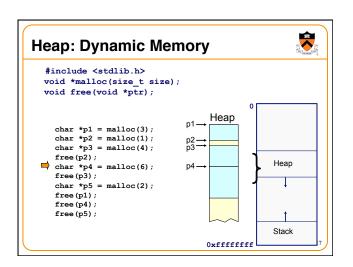

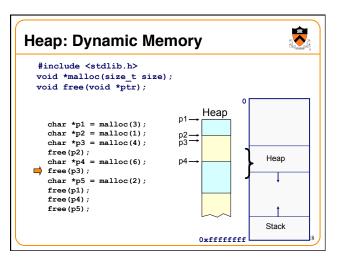

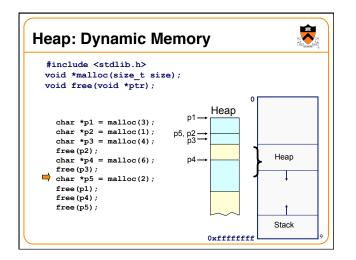

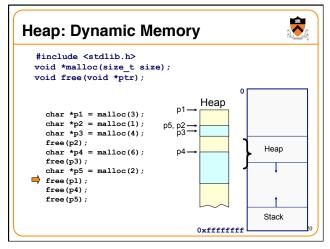

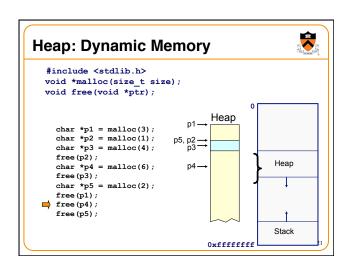

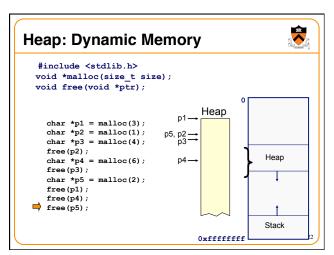

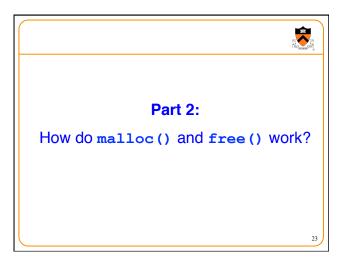

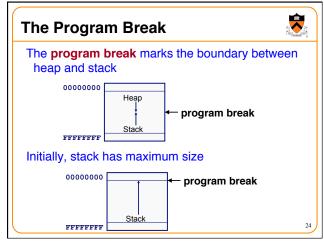

## **Acquiring Heap Memory**

- Q: How does malloc () acquire heap memory?
- A: Moves the program break downward via **sbrk()** or **brk()** system call

7

25

-

27

- void \*sbrk(intptr\_t increment);
- Increment the program break by the specified amount. Calling the function with an increment of 0 returns the current location of the program break. Return 0 if successful and -1 otherwise.
- Beware: On Linux contains a known bug; should call only with argument 0.
- int brk(void \*newBreak);
- Move the program break to the specified address. Return 0 if successful and -1 otherwise.

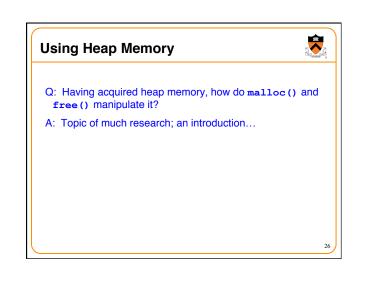

## Goals for malloc() and free()

- · Maximizing throughput
  - · Maximize number of requests completed per unit time
  - Need both malloc() and free() to be fast

#### Maximizing memory utilization

- · Minimize the amount of wasted memory
- · Need to minimize size of data structures

#### • What if free () does nothing? • Good throughput, but poor memory utilization

- What if malloc () finds "best fit" in memory
  - Good memory utilization, but poor throughput

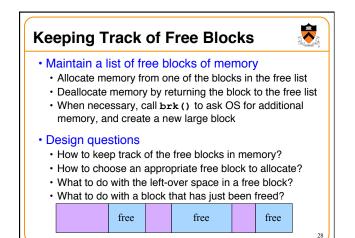

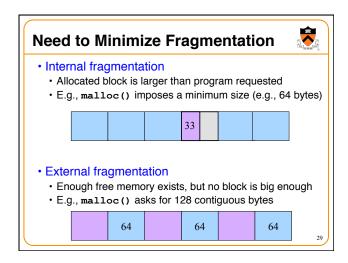

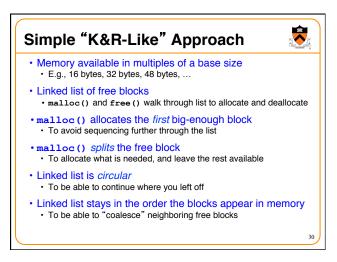

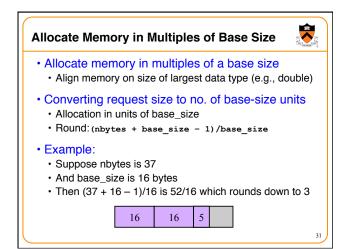

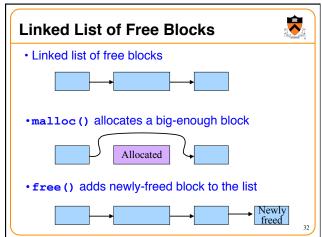

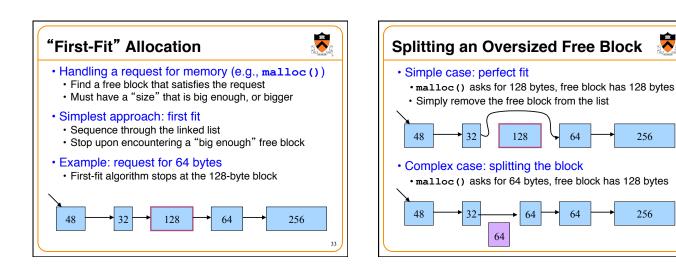

· Any element in the list can be the beginning

· Make the head be where last block was found

new head

Performance optimization

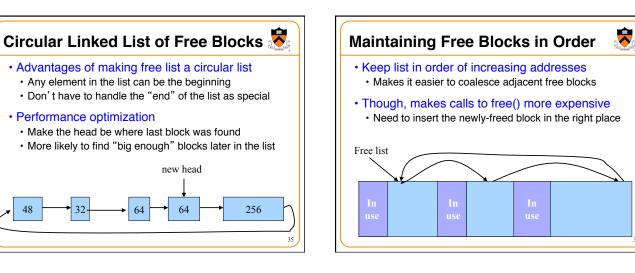

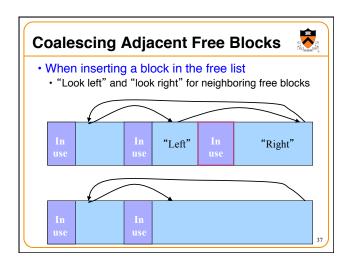

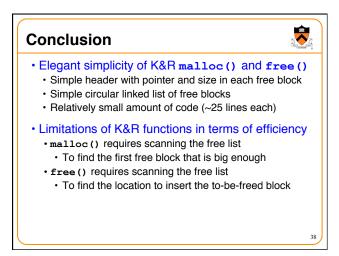